## **LLRF**

[LLRF6 Linac Upgrade](https://confluence.slac.stanford.edu/display/CtrlDept/LLRF6+Linac+Upgrade+April+2014)

[LLRF6 Upgrade](https://confluence.slac.stanford.edu/display/CtrlDept/LLRF6+Upgrade)

[LCLS LLRF 20-5 TCAV0 PAC FW Upgrade](https://confluence.slac.stanford.edu/display/CtrlDept/LCLS+LLRF+20-5+TCAV0+PAC+FW+Upgrade)

[LCLS-I LLRF Fall 2013 Downtime](https://confluence.slac.stanford.edu/display/CtrlDept/LCLS-I+LLRF+Fall+2013+Downtime+-+April+2014+Linac+Upgrade)

[LCLS-I LLRF Fall 2012 Downtime](https://confluence.slac.stanford.edu/display/CtrlDept/LCLS+LLRF)

[LLRF Master IOC Reboot Procedure](https://confluence.slac.stanford.edu/download/attachments/116531589/LLRF%20Master%20IOCs%20Reboot%20Procedure.pdf?api=v2)

**[LLRF EPICS IOCs and EIOCs Networking Information - Excel spreadsheet](https://confluence.slac.stanford.edu/download/attachments/116531589/LCLS%20LLRF%20MAC%20addresses.xls?version=1&modificationDate=1435617104000&api=v2)**

## **[LLRF MAC addresses](https://confluence.slac.stanford.edu/download/attachments/116531589/LCLS%20LLRF%20MAC%20addresses.xls?api=v2)**

Programming MAC address:

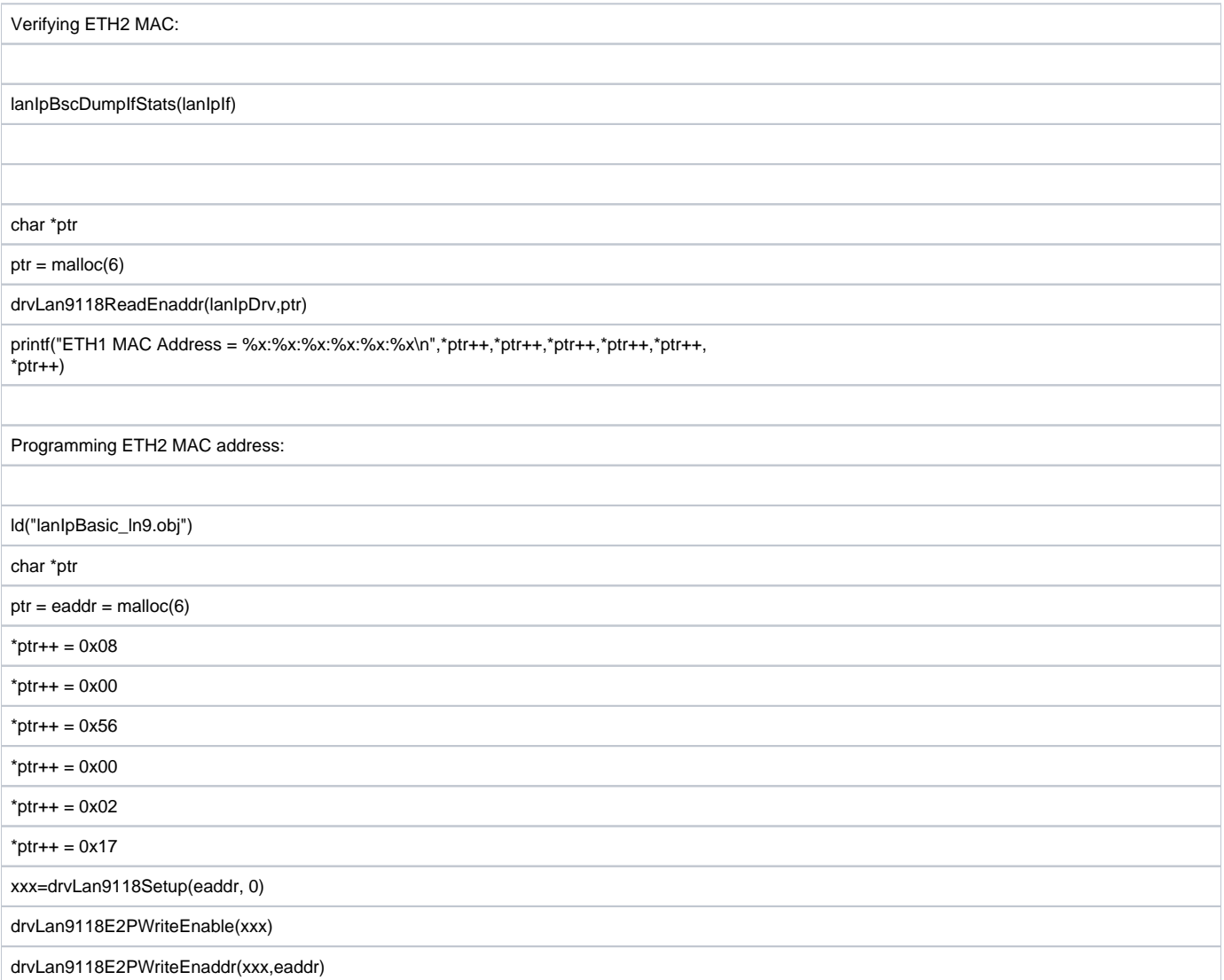